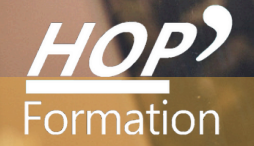

**Formation courte**

# **WORD : INITIATION**

## Bureautique Communication

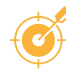

## **OBJECTIFS**

- Maîtriser les fonctions usuelles du traitement de texte Word avec un bon degré d'autonomie afin de créer facilement des documents simples, de les mettre en forme et de les imprimer.

## **PROGRAMME**

#### **Prise en main de l'environnement de Word**

- Présentation de Word
- Utiliser le ruban pour retrouver les différentes fonctionnalités
- Prise en main des onglets et des groupes de commandes
- Utiliser le lanceur de boîte de dialogue pour afficher rapidement des boîtes de dialogue
- Le curseur de zoom
- Les boutons d'affichage

#### **Gérer vos fichiers dans Word**

- Ouvrir, enregistrer et fermer un document
- Créer un nouveau document
- Enregistrer au format PDF

#### **Saisir et réorganiser un texte**

- Saisie, insertion, suppression, copie, déplacement de texte
- Déplacement du curseur
- Sélection de texte L'annulation multiple Les raccourcis

#### **Mettre en forme les caractères et les paragraphes**

- Utilisation des polices de caractères et attributs
- Modification l'alignement du texte, définition de l'espace entre les lignes des paragraphes
- Application de retraits pour décaler le texte par rapport aux marges à l'aide de la règle
- Utilisations des tabulations
- Insertion de listes à puces, listes numérotées

#### **Corriger le texte d'un document**

- Utilisation du correcteur d'orthographe et de grammaire

#### **Créer et structurer un tableau**

- Insérer un tableau Dessiner un tableau
- Largeur, hauteur et positionnement dans la page
- Mettre en forme le tableau Aligner les nombres, le texte

#### **Améliorer la présentation pour l'impression**

- Visualiser le document tel qu'il sera à l'impression
- Modifier l'orientation des pages portrait ; paysage
- Insertion d'un en-tête et pied de page, numérotation des pages
- Définir les marges
- Gestion des coupures de pages
- Aperçu avant impression et impression du document

### **LE PARCOURS DE FORMATION**

#### **Présentiel Distanciel Intra-entreprise Inter-entreprises One to one Duo**

- **Modalités pédagogiques :** Atelier pratique Pédagogie différenciée et individualisée
- **Modalités d'évaluation :** Quiz de connaissance La mise à l'épreuve réelle
- **Certification TOSA possible**

#### **HOP' Formation - Saint-Brieuc**

Groupe Itc Formation Professionnelle Continue www.hopformation.com

**PRÉREQUIS** 2 jours

Windows

**DURÉE**

Réf: DB04.1

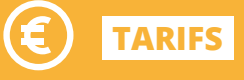

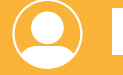

## **INTERVENANT**

professionnel de la Bureautique et de la Communication

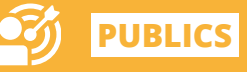

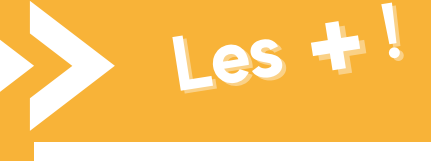

> Mises en situation avec des exercices pratiques qui permettent de se sentir plus à l'aise une fois en situation réelle

> Pédagogie adaptée pour les débutants

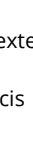